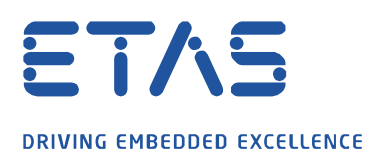

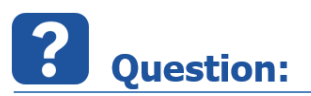

## **Is it possible to check via API whether INCA is running or not? Why getting ActiveX Running Server fails even when INCA is running?**

Example from MATLAB ®:

actxserver command creates COM server actxgetrunningserver gets handle to running instance of Automation server

More information can be obtained from the links below: https://de.mathworks.com/help/matlab/ref/actxserver.html https://de.mathworks.com/help/matlab/ref/actxgetrunningserver.html

inca =  $actxserver('Inca.Inca')$   $\rightarrow$  works OK  $incaCheck = actxGetRunningServer('Inca.Inca') \rightarrow returns error even$ 

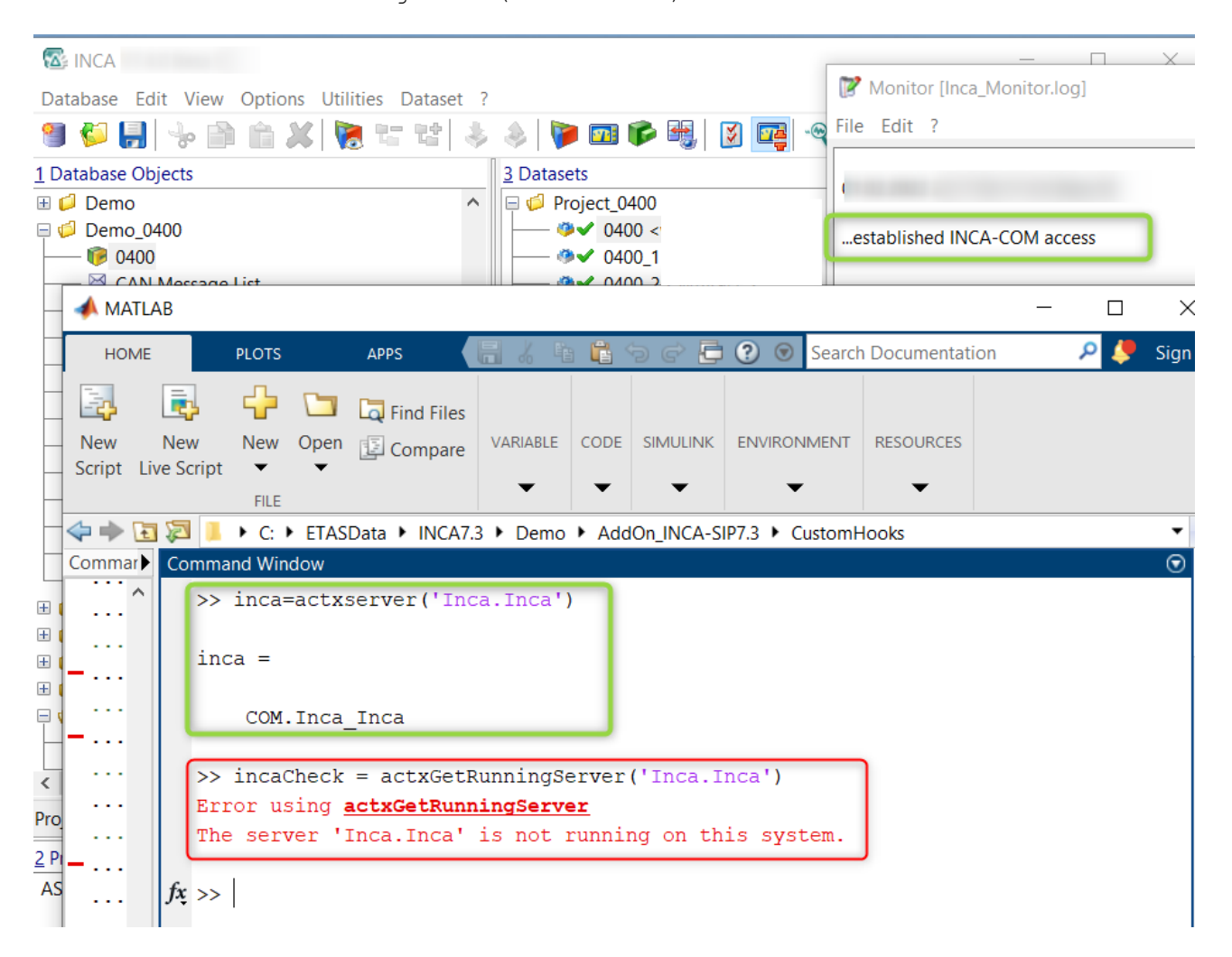

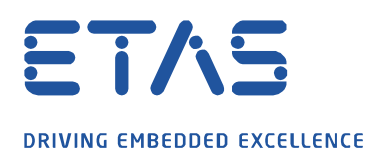

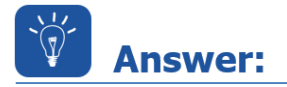

## **INCA COM server is one client only**

INCA COM server is designed to support only one client. Thats why the one and only client can handle the inca.inca instance by its own and Incacom has not to support and GetObject to other clients to avoid any reuse.

Q

Workaround to check whether INCA is already open: Try to get a handle to INCA Object as usual. If no connection is possible (= another client is already connected), error 920 is returned. If the connection is possible, the running INCA instance will be accessed.

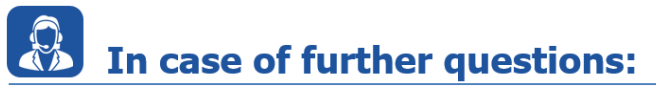

Please feel free to contact our Support Center, if you have further questions. Here you can find all information:<http://www.etas.com/en/hotlines.php>

This information (here referred to as "FAQ") is provided without any (express or implied) warranty, guarantee or commitment regarding completeness or accuracy. Except in cases of willful damage, ETAS shall not be liable for losses and damages which may occur or result from the use of this information (including indirect, special or consequential damages).